## **Forderungen Was bedeutet die Kaffeetasse?**

Neben dem Feld "Reparaturtermin" befindet sich eine Symbol mit einer kleinen Kaffeetasse.

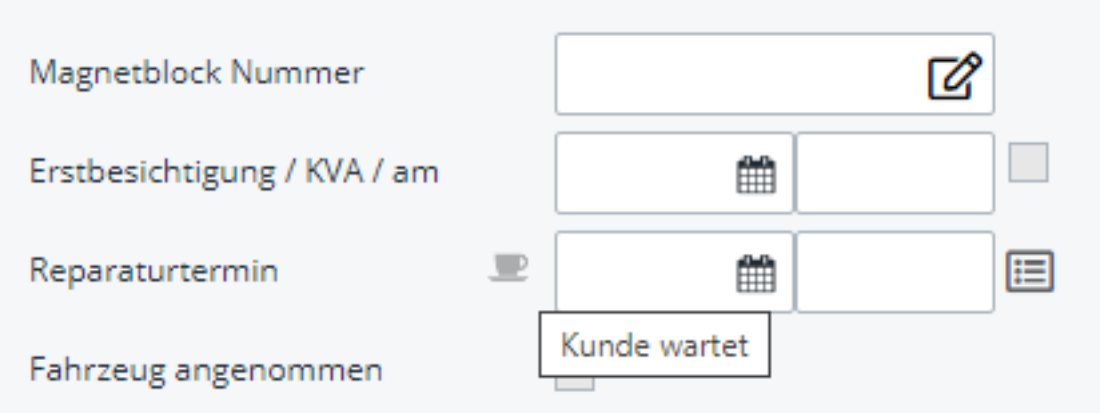

Dieses Symbol zeigt an, ob ein Kunde wartet oder nicht.

Wenn Sie darauf klicken, wird das Symbol schwarz, was bedeutet, dass es aktiv ist.

Wenn Sie auf Speichern klicken, wird das Symbol in der Auftragsliste neben dem Datum des Termins angezeigt.

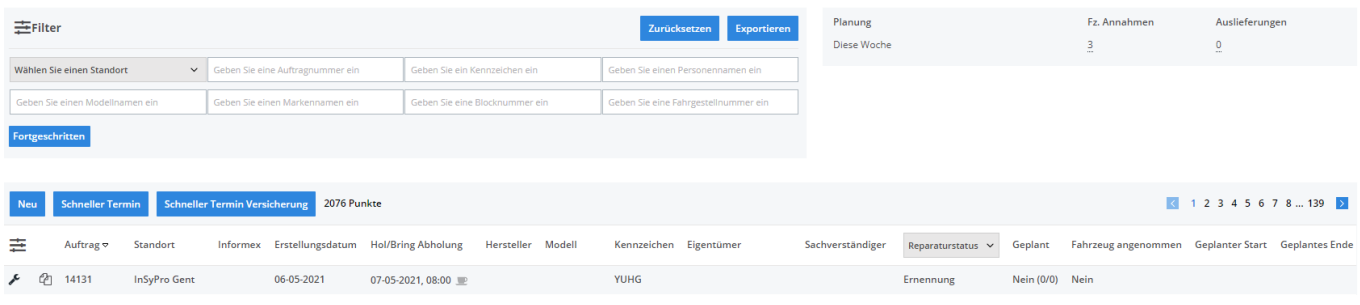

Dieses Symbol wird auch im Bericht "Planung In/Out" angezeigt.

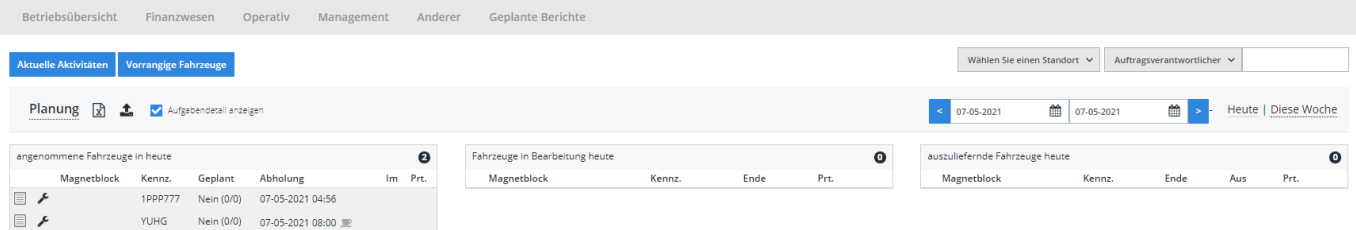

Eindeutige ID: #2291 Verfasser: Jean-Marie Letzte Änderung: 2021-05-07 09:22